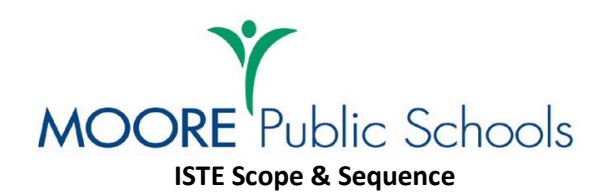

**B**) Beginning **D**) Developing **S**) Secure

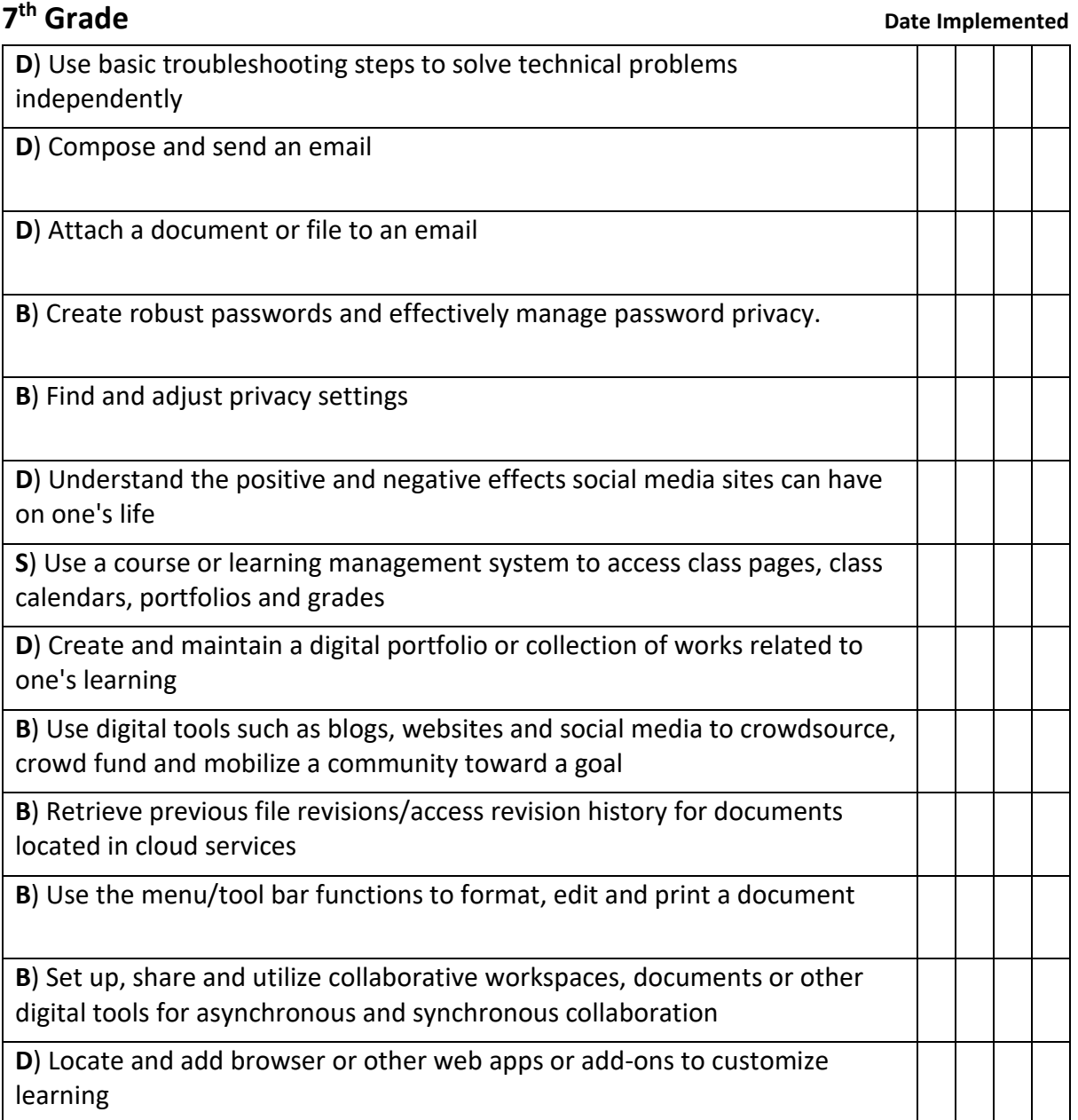

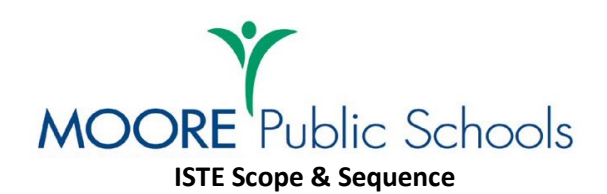

**B**) Beginning **D**) Developing **S**) Secure

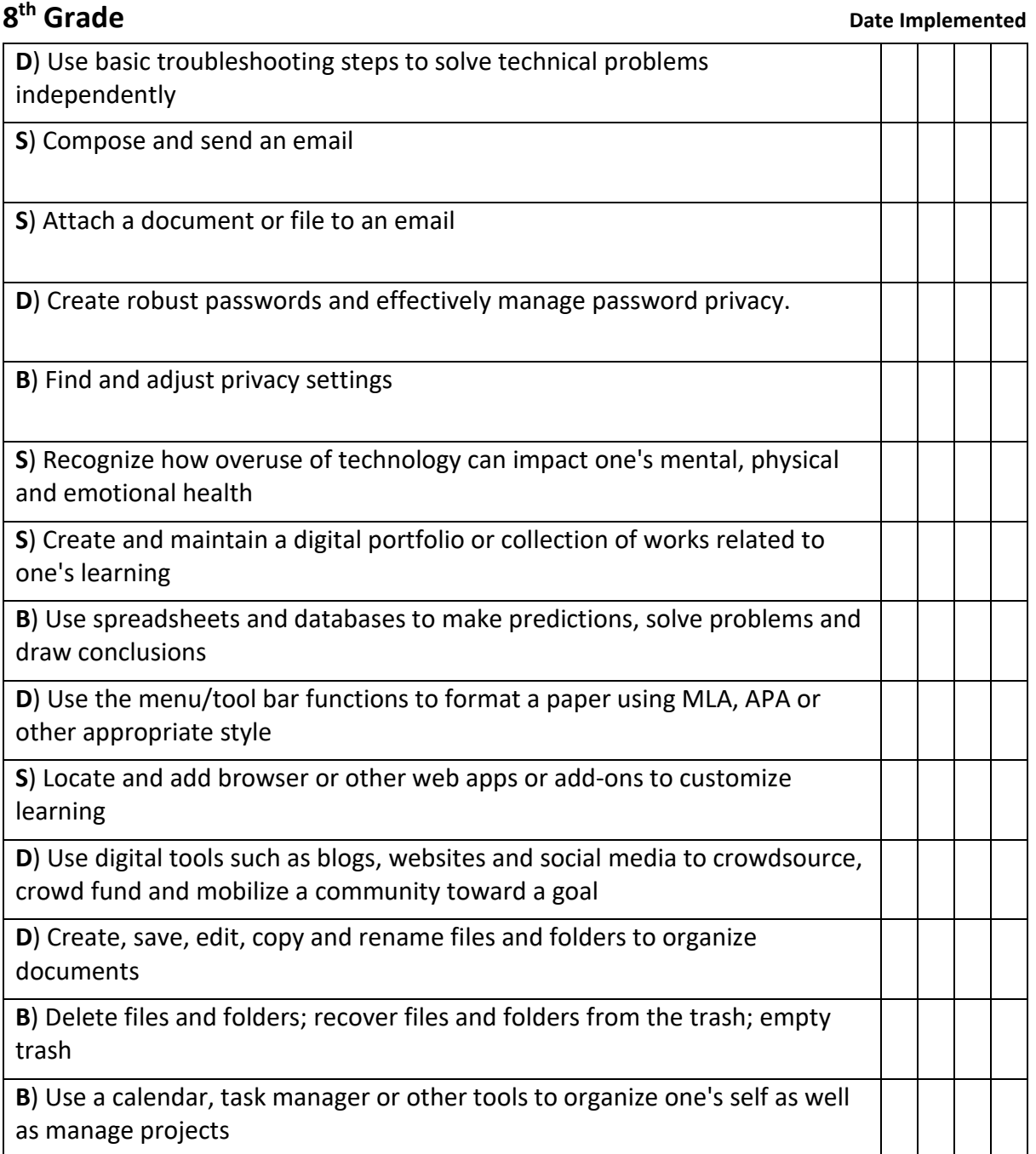